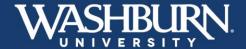

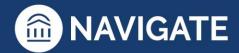

## **Navigate: How to Record Class Attendance**

1. Once you have logged in to Navigate, make sure your **Home** screen is set to your **Professor Home**, if it is not, click the menu button to select **Professor Home**.

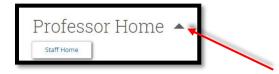

2. Click the Record My Class Attendance link in the Quick Links box.

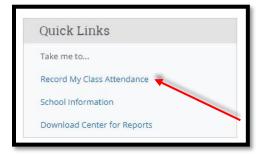

3. From the **Choose a Course** box, select the course for which you need to record attendance.

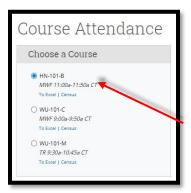

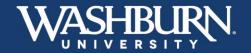

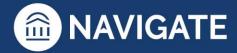

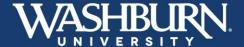

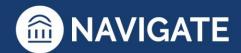

4. Scroll down below the **Choose a Course** box until you see the **Choose a Date** calendar. Select the date for which you need to record class attendance.

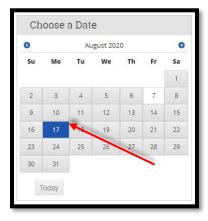

5. Scroll up until you see your class roster appear, with the options to record **Present?**, **Absent?**, **Tardy?**, or **Excused?**.

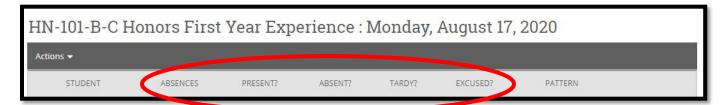

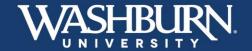

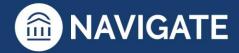

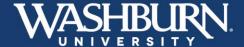

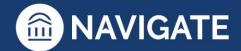

6. If you wish to only record those who are **Absent?**, you can click the check box at the bottom of the roster to **Mark Remaining Present**.

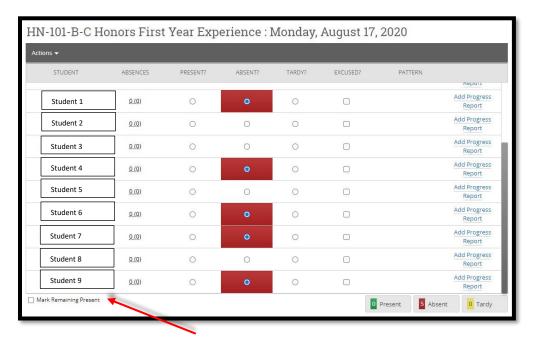

7. Click the Save Attendance button before leaving this screen.

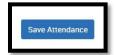

8. If you would like to see your course attendance through an Excel spreadsheet, click the **To Excel** link located below your course, in the **Choose a Course** box.

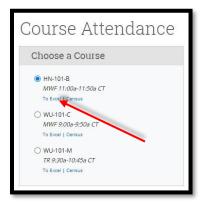

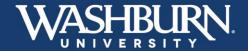

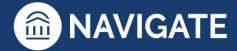

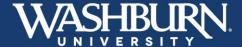

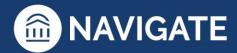

9. Your Excel spreadsheet will include a **Legend** for each of the attendance markers.

|                        | Professor X             |                   |                          |    |                                                                       |        |         | -       |          | 4                                     |                                         |                                                                                                    |                                                                                                    |        |                                        |      | +   |
|------------------------|-------------------------|-------------------|--------------------------|----|-----------------------------------------------------------------------|--------|---------|---------|----------|---------------------------------------|-----------------------------------------|----------------------------------------------------------------------------------------------------|----------------------------------------------------------------------------------------------------|--------|----------------------------------------|------|-----|
| Professors:            |                         |                   |                          |    | Legend:                                                               |        |         |         |          |                                       |                                         |                                                                                                    |                                                                                                    |        |                                        |      |     |
| Printed On:            | 2020-08-07T08:40:34.000 |                   |                          |    |                                                                       |        | CF1     |         |          |                                       |                                         | Cours                                                                                                    | 23                                                                                                    |        |                                        |      | ŀ   |
| Total # of Enrollments | 14                      |                   |                          |    |                                                                       | #      | 0.000   | -       | 10000    | Section 1993                          | 100000000000000000000000000000000000000 | CONTRACTOR OF THE PARTY OF THE PARTY OF THE | Wante of the same                                                                                                    | nces o | occura                                 | nce  | ı   |
| Total Drops            | 1                       |                   |                          |    | # Absent - with the number being the absences occurance.  (e) Excused |        |         |         |          |                                       | Ì                                       |                                                                                                    |                                                                                                    |        |                                        |      |     |
| Total No-Shows         | 0                       |                   |                          |    | x Last Day of Attendance                                              |        |         |         |          |                                       |                                         |                                                                                                    |                                                                                                    |        |                                        | Ì    |     |
|                        |                         |                   |                          |    |                                                                       |        |         |         |          |                                       |                                         | (click                                                                                                    | the h                                                                                                    | andle  | to viev                                | v)   | ı   |
|                        |                         |                   |                          |    |                                                                       |        |         |         |          |                                       |                                         |                                                                                                    |                                                                                                    |        |                                        |      |     |
|                        |                         |                   |                          |    | ,                                                                     | ,      | ,       | ١,      | ,        | ,                                     | ,                                       | ,                                                                                                    | ,                                                                                                    | ,      | ٠,ــــــــــــــــــــــــــــــــــــ | ,    |     |
| Student                | Enrollment<br>Status    | Total<br>Absences | # of Excused<br>Absences | 15 | 2000                                                                  | Son Si | Trop of | S. Park | S Prop S | S S S S S S S S S S S S S S S S S S S | S Prop S                                | Sept 1                                                                                                    | Separate Separate Sep | Sep of | 2000                                   | 1000 | 100 |
| 6. 1 . 4               |                         | 0                 | 0                        |    |                                                                       |        |         |         | 4        | 4                                     |                                         |                                                                                                    |                                                                                                    |        |                                        |      | Î   |
| Student 1              | Dropped                 | 0                 | 0                        |    |                                                                       |        |         |         |          |                                       |                                         |                                                                                                    |                                                                                                    |        |                                        |      |     |
| Student 2              | -                       | 0                 | 0                        |    |                                                                       |        |         |         |          |                                       |                                         |                                                                                                    |                                                                                                    |        |                                        |      |     |
| Student 3              |                         | 0                 | 0                        |    |                                                                       |        |         |         |          |                                       |                                         |                                                                                                    |                                                                                                    |        |                                        |      | l   |
| Student 4              |                         | 0                 | 0                        |    |                                                                       |        |         |         |          |                                       |                                         |                                                                                                    |                                                                                                    |        |                                        |      | ļ   |
| Student 5              |                         | 0                 | 0                        |    |                                                                       |        |         |         |          |                                       |                                         |                                                                                                    |                                                                                                    |        |                                        |      | H   |
| Student 6              |                         | 0                 | 0                        |    |                                                                       |        |         | -       | -        | -                                     | -                                       | -                                                                                                    |                                                                                                    | -      | -                                      |      | H   |
| Student 7              | 9                       | 0                 | 0                        |    |                                                                       |        |         | -       |          |                                       |                                         |                                                                                                    |                                                                                                    | -      | -                                      |      | H   |
| Student 8              | 8                       | 0                 | 0                        |    |                                                                       |        |         |         |          |                                       |                                         |                                                                                                    |                                                                                                    | _      |                                        |      | t   |
| Student 9              | 80                      | 0                 | 0                        |    |                                                                       |        |         |         |          |                                       |                                         |                                                                                                    |                                                                                                    |        |                                        |      | t   |
| Student 10             | -                       | 0                 | 0                        |    |                                                                       |        |         |         |          |                                       |                                         |                                                                                                    |                                                                                                    |        |                                        |      | t   |
|                        | 56                      | 0                 | 0                        |    |                                                                       |        |         |         |          |                                       |                                         |                                                                                                    |                                                                                                    |        |                                        |      |     |
| Student 11             | 8                       | 0                 | 0                        |    |                                                                       |        |         |         |          |                                       |                                         |                                                                                                    |                                                                                                    |        |                                        |      |     |

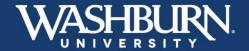

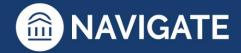